### 子どもたちの成長 **子どもたちの成長**

上に、 板 ることができるようになりま 機器が加わったことで、これまで以 。 子どもたちの成長した姿を見、上に これまでは、 これは かいしゃ ことば かいしゃ しゅうしゃ しゅうしゅう しゅうしゅう しゅうしゅう しゅうしゅう しゅうしゅう しゅうしゅう しゅうしゅう しゅうしゅう しゅうしゅう 鉛筆やノートといった道具に、板 今まで使用していたチョー 鉛筆やノー そうしゃ きょうしょう こうしゃ こうしゃ こうしゃ こうしゃ かんしゃ しゅうしゃ かんしゃ しゅうしゃ かんしゅう しゅうしゃ しゅうしゃ しゅうしゃ しゅうしゃ しゅうしゃ しゅうしゃ しゅうしゃ 子どもたちの成長した姿を見 トといった道具にICT した。 ·クや黒

今まで以上に進んで調べ学習に取り 組むようになりました。 子どもたちは疑問を感じたらタブ 今まで以上に進んで調べ学習に取り 、ット端末を使って調べることができ 子どもたちは疑問を感じたらタブレ ト端末を使って調べることができ、 -つ目は、 。<br>-<br>-<br>-<br>-<br>-<br>-<br><br><br><br><br><br><br><br><br><br><br><br><br><br><br><br><br><br><br><br><br><br><br> 主体的に学ぶ姿です。  $\mathcal{L}$ 

とめたり、プロジェクターを使って が身に付いてきました。 繰り返すことで、 分かりやすく説明したりする学びを べたことや自分の考えを見やすくま インター・ファイル しゅうしゅう しゅうしゅう しゅうしゅう しゅうしゅう しゅうしゅう しゅうしゅう しゅうしゅう しゅうしゅう しゅうしゅう しゅうしゅう しゅうしゅう しゅうしゅう しゅうしゅう 分かりやすく説明したりする学びを プロジェクターを使って、とめたり へんしゃ こんしゃ こんしゃ こんしゃ こんしゃ こんしゃ コンピュータ アプリケーション しゅうしゅう しゅうしゅう しゅうしゅう しゅうしゅう しゅうしゅう しゅうしゅう しゅうしゅう しゅうしゅう しゅうしゅう しゅうしゅう しゅうしゅう しゅうしゅう しゅうしゅ 2つ目は、表現力を磨く姿です。 レット端末のアプリを使って、 タ。表現力を磨く姿です、つ目は2 情報を活用する力 調  $\mathcal{P}$ 

。 ちゅうしゃ しゅうしょう しゅうしゅう しゅうしゅう しゅうしゅう しゅうしゅう しゅうしゅう しゅうしゅう しゅうしゅう しゅうしゅう しゅうしゅう しゅうしゅう しゅうしゅう しゅうしゃ

場を尊重し合って活動するようにな これまで以上に、お互いの考えや立 達と一緒に学ぶ機会が増えたことで、 し合いや討論、 ションなどに取り組んでいます。 機器を活用し、 まし 。 場を受ける きょうしゅう こうしゅう こうしゅう こうしゅう こうしゅう こうしゅう こうしゅう こうしゅう こうしゅう こうしゅう こうしゅう こうしゅう こうしゅう こうしゅう こうしゅう こうしゃ こうしゅう **これは、これは、これまでは、これまでは、これまでは、これまでは、これまでは、これまでは、これまでは、これまでは、これまでは、これまでは、これまでは、これまでは、これまでは、これまでは、これまでは、これまでは、これまでは、** 、達と一緒に学ぶ機会が増えたことで 友。ションなどに取り組んでいます **プレゼンテー、データのことをおとる**<br>アクセス<br>プレゼンテー、 問題解決に向けた話、機器を活用し 3つ目は、協働的に学ぶ姿です。 。<br>おとりは、これは3.5mmです。<br>おとりは3.5mmです。 た。 実験、プレゼンテー 問題解決に向けた話 友 ICT

> 体性を引き出し、学びを深めるために 方法を学んでいます。子どもたちの主 るために、 いろいろな工夫をしています。 。いろいろなこと しゅうしょう しゅうしょう しゅうしょう しゅうしょう しゅうしょう しゅうしょう しゅうしょう しゅうしゅうしょう 、学びを深めるために、体性を引き出し 子どもたちの主。方法を学んでいます という こうしょう こうしょう こうしょう こうしゃ しゅうしゃ しゅうしゃ しゅうしゃ しゅうしゅう しゅうしゅう しゅうしゅう しゅうしゅう しゅうしゅうしゅう しゅうしゅうしゃ 時代の変化に合わせた教育を実現す きょうし しゅうしゅう しゅうしゅう しゅうしゅう しゅうしゅう しゅうしゅう しゅうしゅう しゅうしゅう しゅうしゅう しゅうしゅうしゅ 教員もに機器の利活用の ICT機器の利活用の

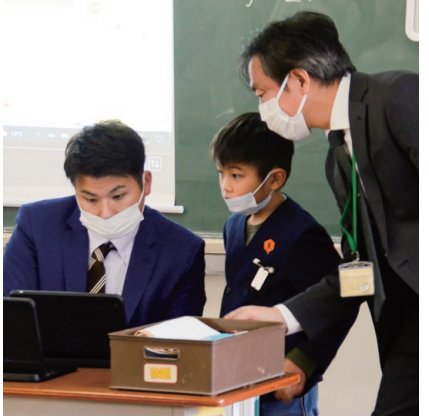

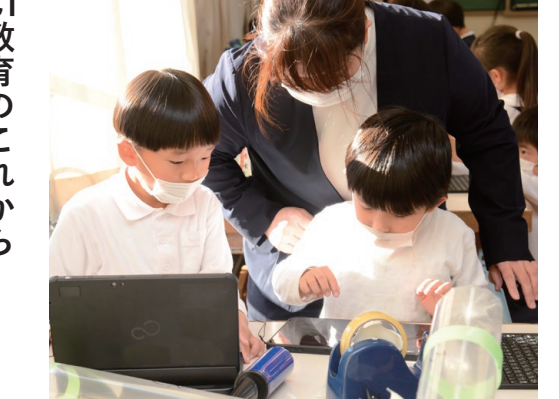

#### **に教育のこれから ICT教育のこれから**

 $\overline{\zeta}$ は、 始まっています。学習アプリを利用 門家や遠くの人と一緒に学ぶことも の思いを伝えることができるように 今まで自分の考えを発言することを た学びも進んできています。 なってきています。 ためらっていた子どもたちも、 し、個人の理解度や習熟度に合わせ 。まずます おおし しゅうしゅう しゅうしゅう しゅうしゅう しゅうしゅう しゅうしゅう しゅうしゅう しゅうしゅう しゅうしゅう しゅうしゅう しゅうしゅう しゅうしゅう しゅうしゅう しゅうしゅう しゅうしゅう 子どもたちの豊かな学びのため、は 。 しゅうしゃ きょうしゅう しゅうしゅう しゅうしゅう しゅうしゅう しゅうしゅう しゅうしゅう しゅうしゅう しゅうしゅう しゅうしゅう しゅうしゅう しゅうしゅう 一人の理解度や習慣を得ることがある。 しゅうしゃ しゅうしゅう しゅうしゅう しゅうしゅう しゅうしゅう しゅうしゅう しゅうしゅう しゅうしゅう しゅうしゅうしゅ 学習アプリを利用する こうしょう こうしょう こうしょう こうしょう こうしょう こうしょう こうしょう こうしょう こうしょう こうしょう こうしょう こうしょう こうしょう こうしょう こうしょう 門家 しゅうしゅう しゅうしゅう しゅうしゅう しゅうしゅう しゅうしゅう しゅうしゅう しゅうしゅう しゅうしゅう しゅうしゅう しゅうしゅう しゅうしゅう しゅうしゅう しゅうしゅう しゅうしゅう オンラインで専。なってきています の思いを伝えることができるように しゅうしょう こうしょう こうしゃ こうしゃ こうしゃ こうしゃ こうしゃ こうしゃ こうしゃ アクセス かんしゅう しょうしゃ アクセス しゅうしゅう しゅうしゃ アクセストラック 今まで自分の考えを発言することを タブレット端末を利用することで、 ますます広がっていきます。 子どもたちの豊かな学びのため 「ハムト」 「ハムト」 「ハムト」 「ハムト」 「ハムト」 「ハムト」 「ハムト」 「ハムト」 「ハムト」 「ハムト」 「ハムト」 「ハムト」 「ハムト」 「ハムト」 「ハムト」 「ハムト」 「ハムト」 「ハムト」 「ハムト」 「ハムト」 「ハムト」 「ハムト」 「ハムト」 「ハムト」 「ハムト」 「ハムト」 「ハムト」 「ハムト」 「ハムト」 「ハムト」 「ハムト」 「ハムト」 「ハムト」 「ハムト」 「ハムト」 「ハムト」 「ハムト」 、 タブレット端末を利用することで オンラインで専 「協働的な ICT教育 自分

子ども一人一人が「学ぶ楽しさ」や「で 学び」と「個に応じた学び」を両立し きる喜び」を感じられる授業づくり に取り組んでいきます 。に取り組んでいきます そうしゃ きょうしゅう しゅうしゅう しゅうしゅう しゅうしゅう しゅうしゅう しゅうしゅう しゅうしゅう しゅうしゅう しゅうしゅう しゅうしゅう しゅうしゅう しゅうしゅう しゅうしゅう しゅうしゃ 「や」 「や」 「子ども一人の人」 「子ども」 「子ども」 「子ども」 「子ども」 「子ども」 「子ども」 「子ども」 「子ども」 「子ども」 「子ども」 「子ども」 「子ども」 「子ども」 「子ども」 「子ども」 「子ども」 「子ども」 「子ども」 「子ども」 「子ども」 「子ども」 「子ども」 「子ども」 「子ども」 「子ども」 「子ども」 「子ども」 「子ども」 「子ども」 「子ども」 「子ども」 「子ども」 「子ども」 「子ども」 、を両立し」個に応じた学び「と」学び 刈谷市ではこれからも

ICT機器を使った授業を支援するた め、北部、中部、南部それぞれに1人

伊藤先生は平成19年から5年間、市 の情報教育教科指導委員を務め、令和 3年度から情報教育アドバイザーに就 任。市内の全学校を巡回し、指導・助 言を行っており、教員に対するソフト 。ウェア操作研修なども企画しています

## 教員の授業スタイルも変化 *その他の修業スタイルも、その他の優先にも、その他の修業スタイルも実にも、この他の修業スタイルも、その他の修業スタイルも、その他の修業スタイルも、その他の修業スタイルも、その他の修業スタイルも、その他の修業スタイルも、その他の修業スタイルも、その他の修業スタイルも、その他の修業スタイルも、その他の修業スタイルも、その他の修業スタイルも、その他の修業スタイルも、その他の修業スタイルも、その他の修業スタイルも、その他の修業スタイルも、その*

が増えてきました。 簡単に操作できるため、授業にプレゼ 協働的な学びに取り組みやすくなりま りました。 鮮明に映し出すことができるようにな 掲示物はペ ンテーションの場面を取り入れること ました。これまで拡大印刷していた とで、授業のスタイルが大きく変化し した。特に、 。 ンテーションの場面を取り入れること 授業にプレゼ、簡単に操作できるため しゃしゃ しゅうしゅう しゅうしゅう しゅうしゅう しゅうしゅう しゅうしゅう しゅうしゅう しゅうしゅう しゅうしゅう しゅうしゅう しゅうしゅう しゅうしゅう しゅうしゅう しゅうしゅう しゅうしゃ 鮮明に映し出すことができるようにな 、大きく、掲示物はペーパーレス化され これは、ましたり はんしゃ しゅうしゅう しゅうしゅん しゅうしゅう しゅうしゅう しゅうしゅう しゅうしゅう しゅうしゅう しゅうしゅう しゅうしゅう しゅうしゅう しゅうしゅう しゅうしゅう しゅうしゃ しゅうしゃ 作業のスタイルが大きく変化し、とては、このスタイルが大きく変化し、とては、このスタイルが大きく変化し、とては、このスタイルが大きく変化し、とては、このスタイルが大きく変化し、とては、このスタイルが大き ーや大型ディスプレイが設置されたこ 昨年の夏にプロジェクタ、特に。した 協働的な学びに取り組みやすくなりま 教員にもタブレット端末が整備され や大型ディスプレイが設置されたこ 、教員にもタブレット端末が整備され 電子ペンは子どもたちにも 昨年の夏にプロジェクタ レス化され、 大きく

**?情報教育アドバイザーとは**

。ずつ配置しています

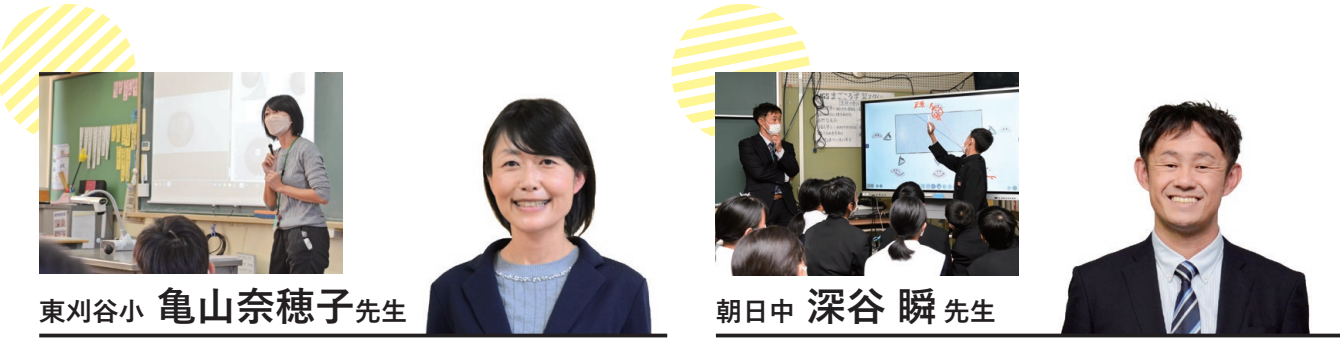

プロジェクターは、タブレット端末や書画カメラとつな ぐだけできれいにスクリーンに映ります。操作もスクリー ンを直接触るだけなので、簡単で使いやすいです。また、 その場で撮った写真や子どもたちの実演を大画面で見せら れるため、子どもたちの思いに寄り添った授業を行うこと ができます。これからも、子どもたちが生き生きと楽しく 取り組めるよう、使い方を工夫していきたいです。

> 、オンの中和を題材とした授業では クニマスが田沢湖に里帰りできる方 法を見つけようと思考を巡らせてい

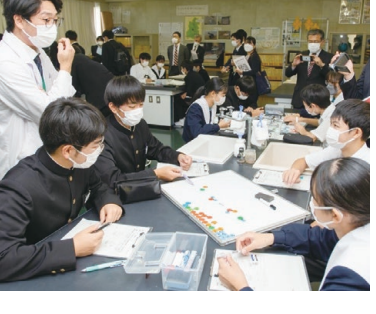

。ました

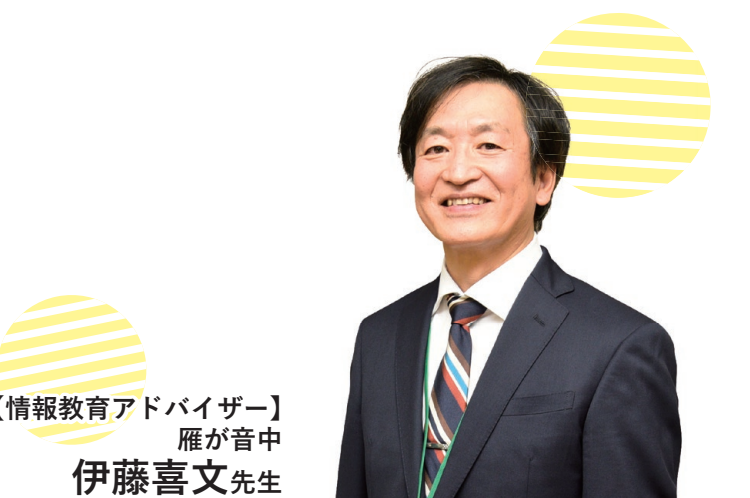

# **【情報教育アドバイザー】**

。

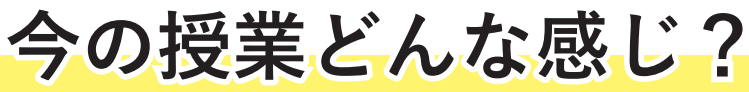

理科の授業では、ほぼ毎日電子黒板を使用しています。 直接の書き込みや、図の作成だけでなく、インターネッ トを使ってデジタル教科書や動画の視聴もできます。書 き込みをデータ保存できるので、授業の復習に活用でき、 準備の負担が大幅に削減されました。今後は、オンライ ン会議ソフトを活用して校外の人たちとの交流の機会を 作りたいです。

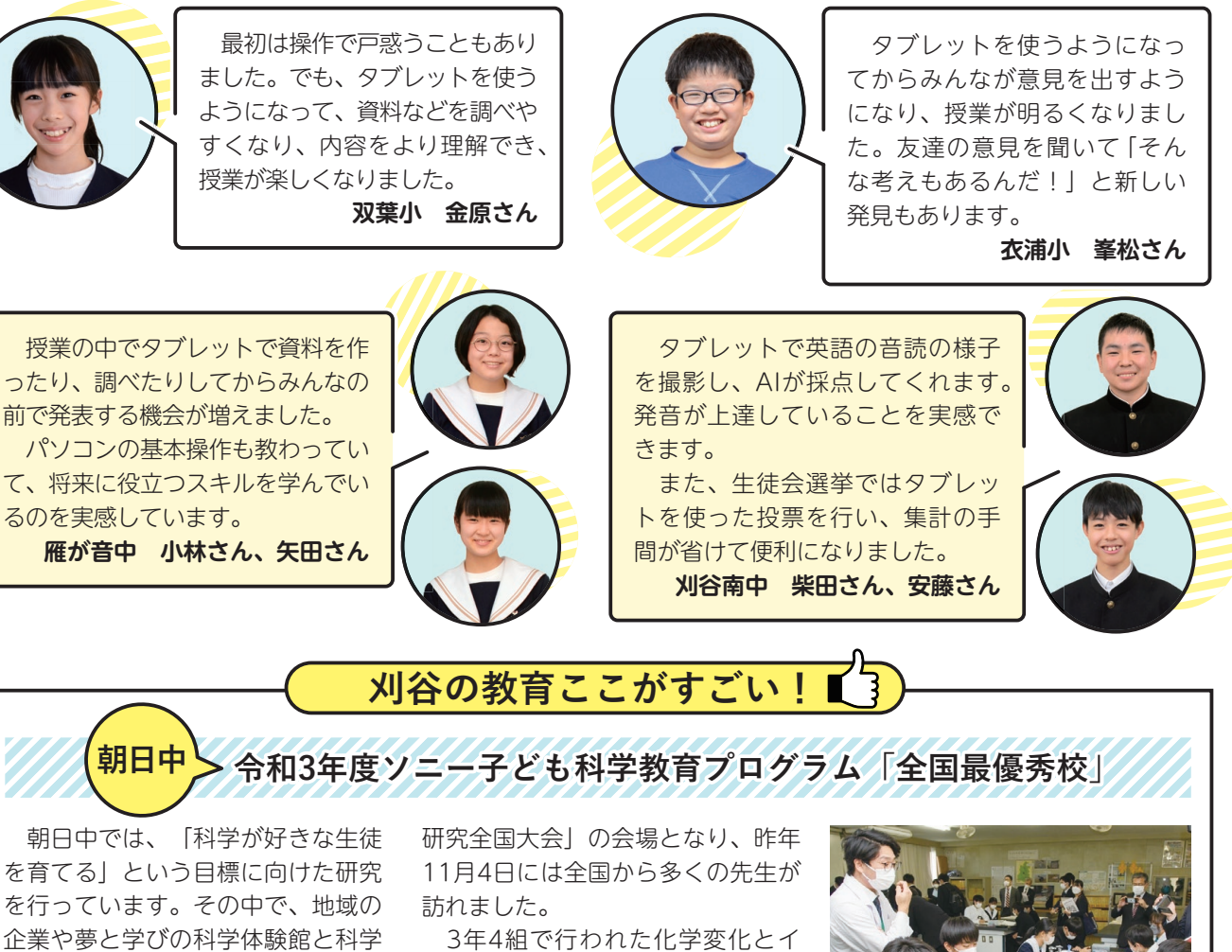

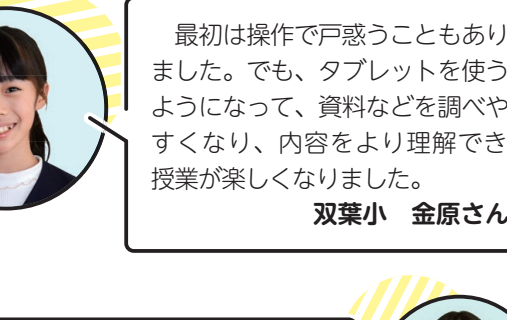

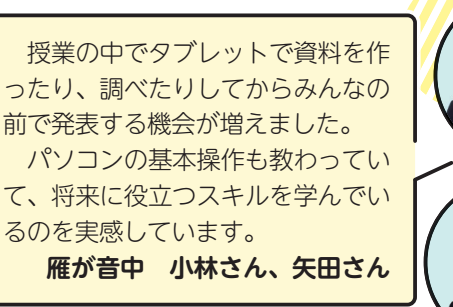

教室を行うなど、地域と連携しなが ら授業に取り組みました。その実績 が評価され、令和3年度「ソニー子 ども科学教育プログラム」で全国最 優秀校に選ばれ、「子ども科学教育

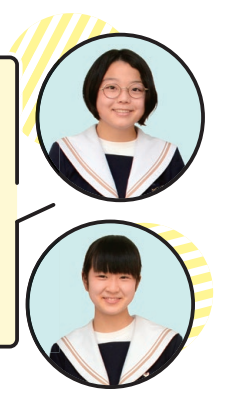